## Office 365 Manual Uninstall

Office 365 Manual Uninstall is readily available for download and read immediately. So, look no further as we have a selection of sites that are best to get eBooks for all those ebook. Office 365 Manual Uninstall ebooks have multiple electronic"pages" which people can browse through and are frequently packed as a PDF or EPUB document.

After you have downloaded an PDF or EPUB of Office 365 Manual Uninstall at no additional charge, you could also locate ebooks as your subscription will open all accessible EPUB, PDF ebooks on our library. After you fill registration form, Office 365 Manual Uninstall Ebooks are offered via our partner sites, information can be found.

Uninstall administrative center from A PC office support. Tip: if you happen to installed the place of business apps as part of a set, reminiscent of place of work house and student or administrative center 365, search for the suite stand-alone apps search by means of the app name, akin to undertaking or visio. Normally you ll't uninstall an individual app if it is incorporated to your office suite.

Uninstall microsoft place of work or workplace 365 the usage of this software. If you cannot or are unable to uninstall microsoft place of business or place of business 365, then use this instrument to take away corrupt place of business 2019/sixteen/thirteen from home windows 10/8/7. Install place of work updates workplace improve. Not working?, Do that: be certain that your COMPUTER is attached to the web.

If replace options is lacking underneath product data, and the about button is the best choice available, you either have a quantity license or your corporate is using team policy to regulate office updates. Check Out microsoft update to get the latest updates or touch your corporate assist desk. Methods to uninstall microsoft place of work 2013 (with footage.

Methods to uninstall microsoft place of work 2013. Want to remove microsoft place of work 2013 from your windows 7 laptop?. Here is the automatic and manual process on uninstalling microsoft workplace 365 home top class preview for your windows. Log on evaluation codetwo place of work 365 migration person's guide. overview codetwo place of job 365 migration permits you to migrate your company's mailboxes and public folders positioned in place of work 365 or on-premises exchange servers (all variations are supported) to administrative center 365.

Signature management codetwo tips for brand new customers codetwo email signatures for administrative center 365 is a instrument answer that permits for central management of electronic mail signatures, disclaimers and branding in place of job 365 organizations. Signatures are added robotically (on microsoft azure servers) as soon as a message is distributed.

Get Admission To / administrative center 365 VBA menu bar has disappeared. How did you uninstall? in some circumstances, the automatic uninstall doesn't work too neatly and you ve got to do a guide uninstall. There are a several KB articles on doing this, but you'd have to find the only for your specific version of Get Entry To/office (office365 most often would have you ever at 2016, depending in your settings, but you would wish to ascertain that).

Cancel place of work 365 for trade microsoft medical doctors. Cancel office 365 for industry 4/three/2019; four mins to read; individuals. In this article you can cancel your trial or paid subscription on line within the admin middle at any time, you probably have fewer than 25 licenses assigned to users. workplace 365 installation stuck at "we`re getting issues.

Hi MS reinforce! I have downloaded workplace 365 from my microsoft account. When installing it, it s caught at an orange pop up saying "were getting a couple of issues ready" it s been like this for hours. In. place of business venture/visio 2016 detection and uninstall strings. I would use the title of the app listed in the add/remove program record because the detection means.

For the uninstall I imagine I imported a batch file that pointed to a community percentage with. Xml in it uninstall administrative center from A COMPUTER workplace reinforce. Tip: when you put in the office apps as a part of a collection, equivalent to office house and pupil or office 365, search for the suite stand-on my own apps seek by the app title, reminiscent of project or visio.

Usually you can't uninstall an individual app if it is incorporated on your place of business suite. Uninstall microsoft place of job or workplace 365 using this tool. If you can not or are unable to uninstall microsoft place of business or administrative center 365, then use this instrument to take away corrupt place of job 2019/sixteen/thirteen from home windows 10/8/7. Set Up place of job updates office give a boost to.

Not working? try this: be sure that your LAPTOP is hooked up to the internet. If replace options is missing beneath product information, and the about button is your best option available, you both have a quantity license or your corporate is the use of staff policy to regulate place of job updates. Check Out microsoft replace to get the latest updates or contact your corporate assist table.

Learn how to uninstall microsoft office 2013 (with photos. The best way to uninstall microsoft administrative center 2013. Want to remove microsoft place of business 2013 from your windows 7 laptop?. This is the automatic and guide procedure on uninstalling microsoft workplace 365 home top rate preview in your windows. Log on, Overview codetwo place of work 365 migration person's manual.

Evaluate codetwo place of work 365 migration permits you to migrate your company's mailboxes and public folders located in administrative center 365 or on-premises trade servers (all variations are supported) to workplace 365. Signature control codetwo, Pointers for new customers codetwo electronic mail signatures for place of job 365 is a tool resolution that permits for central management of e mail signatures, disclaimers and branding in place of business 365 organizations.

Signatures are added routinely (on microsoft azure servers) as soon as a message is shipped. Get Entry To / workplace 365 VBA menu bar has disappeared. How did you uninstall? in some instances, the automatic uninstall doesn't work too well and you ve got to do a guide uninstall. There are a several KB articles on doing this, however you'd have to seek out the one on your specific version of Get Entry To/place of job (office365 normally would have you ever at 2016, depending in your settings, however you'd need to verify that).

Cancel place of work 365 for business microsoft docs. Cancel office 365 for business four/3/2019; 4 mins to learn; participants. In this article you ll be able to cancel your trial or paid subscription on line in the admin middle at any time, when you ve got fewer than 25 licenses assigned to customers. place of job 365 installation stuck at "we`re getting issues.

Hi MS strengthen! I have downloaded place of job 365 from my microsoft account. When putting in it, it is stuck at an orange pop up announcing "had been getting a couple of things able" it s been like this for hours. In. workplace challenge/visio 2016 detection and uninstall strings. I d use the title of the app listed within the upload/take away program checklist because the detection way.

For the uninstall I consider I imported a batch file that pointed to a network proportion with. Xml in it.

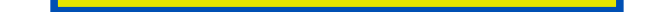

## Other Ebooks

Office 365 Manually Run Inbox Rules **Office 365 Manually Submit Custom Service Request** Office 2010 Manuals Uninstall Windows 7 Office 2007 Manuals Uninstall Windows 7 [Ms Office 2013 Manuals Uninstall](http://wiredprogress.co.uk/5cf56215/office-365-manually-run-inbox-rules.pdf) [Microsoft Office 2003 Manuals Uninstall](http://wiredprogress.co.uk/a66bd5d8/office-365-manually-submit-custom-service-request.pdf) [Office 365 Manuals Setup Outlook 2013](http://wiredprogress.co.uk/e9674246/office-2010-manuals-uninstall-windows-7.pdf) [Office 365 Manuals Setup Outlook 2010](http://wiredprogress.co.uk/17f05ff7/office-2007-manuals-uninstall-windows-7.pdf) [Office 365 Manuals Setup Outloo](http://wiredprogress.co.uk/c3b63836/ms-office-2013-manuals-uninstall.pdf)[k 2007](http://wiredprogress.co.uk/fe875f23/microsoft-office-2003-manuals-uninstall.pdf)